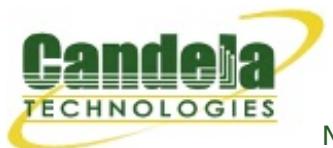

## **Candela Technologies CLI Scripting Examples**

This page contains CLI scripts that are used to automate control of the LANforge system. You may freely download and modify these scripts in any manner you would like. You are also welcome to submit scripts for inclusion here.

To better [understand](http://ctlocal/lfcli_ug.php) how you can use the CLI to script LANforge, you may wish to read the LANforge CLI User Guide.

NOTE: You must have the [Net::Telnet](http://search.cpan.org/search?dist=Net-Telnet) perl module installed in order for these scripts to function. After downloading these scripts, rename them to remove the .txt from the end of their name, and, optionally, make them executable.

## **LANforge CLI Scripts**

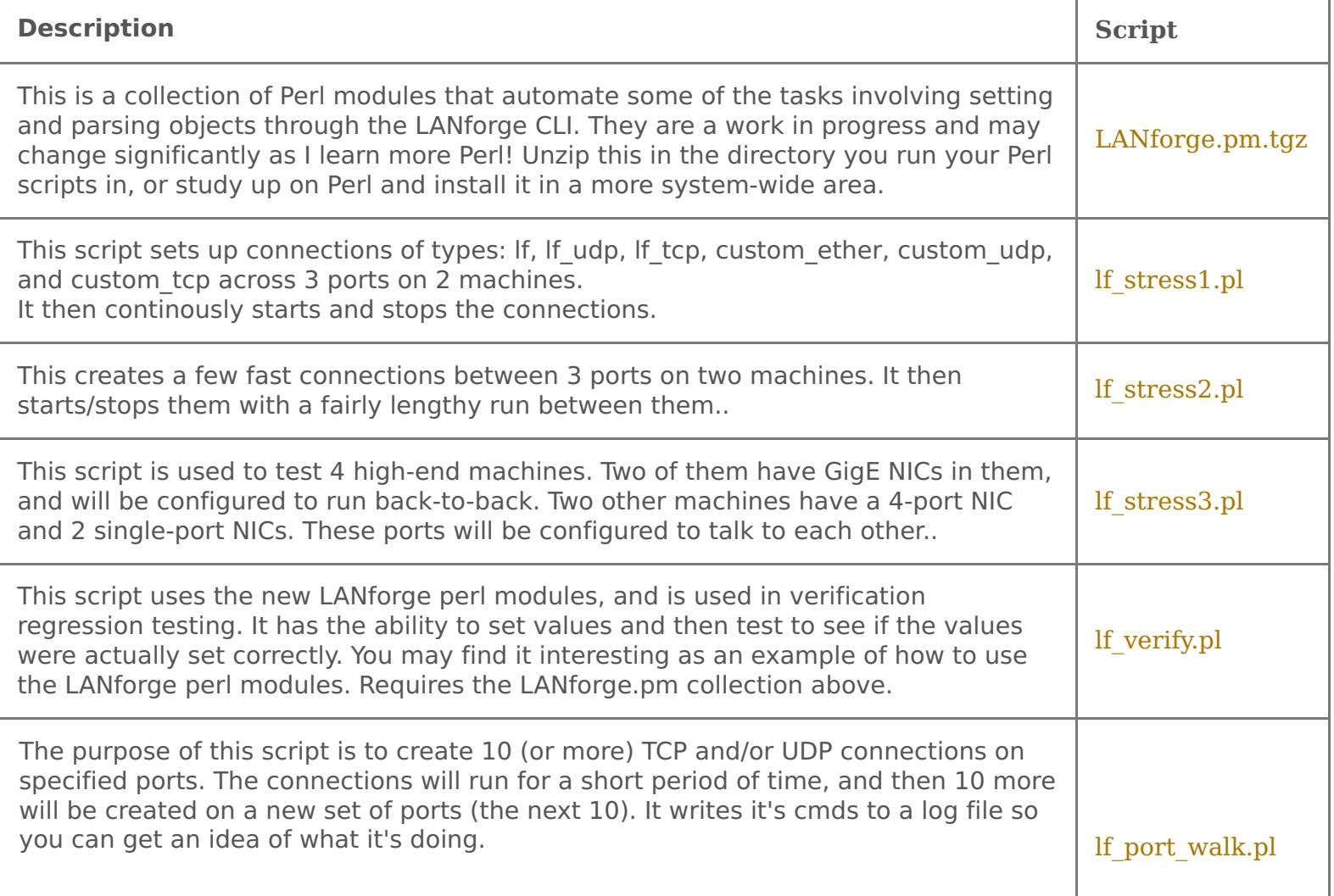

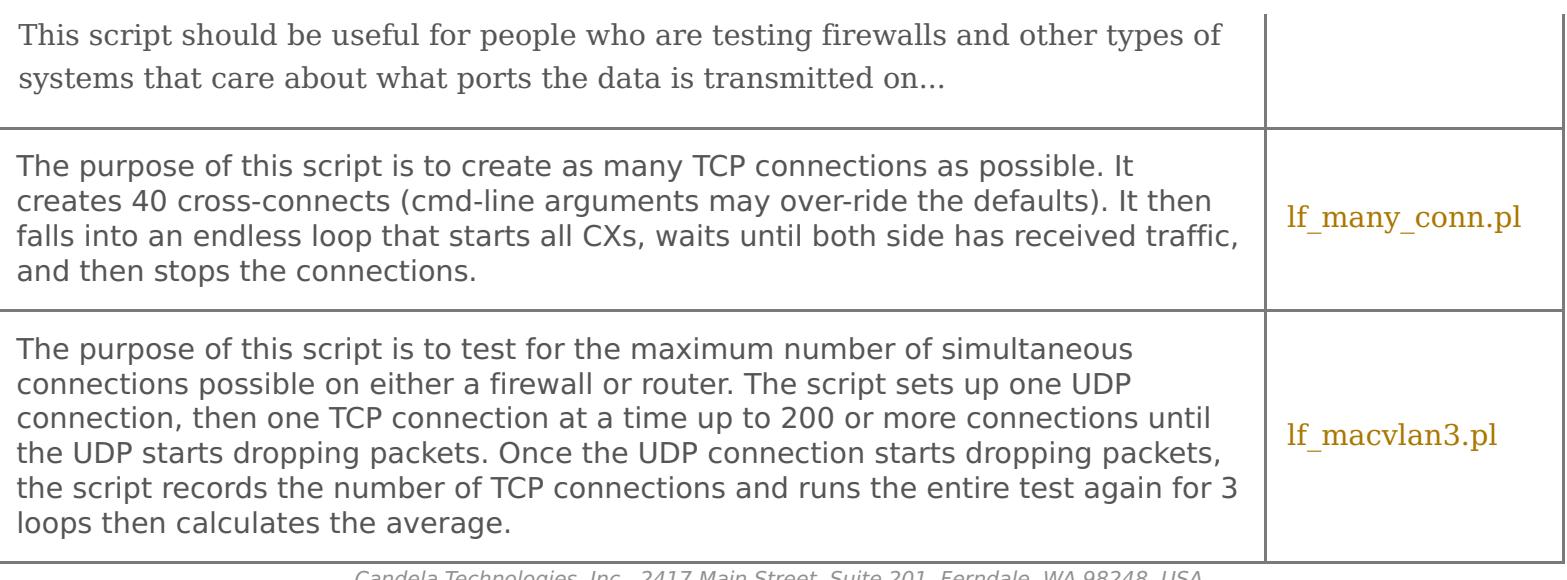

Candela Technologies, Inc., 2417 Main Street, Suite 201, Ferndale, WA 98248, USA www.candelatech.com | sales@candelatech.com | +1.360.380.1618